# Cambridge International AS & A Level

# **Cambridge International Examinations**

Cambridge International Advanced Subsidiary and Advanced Level

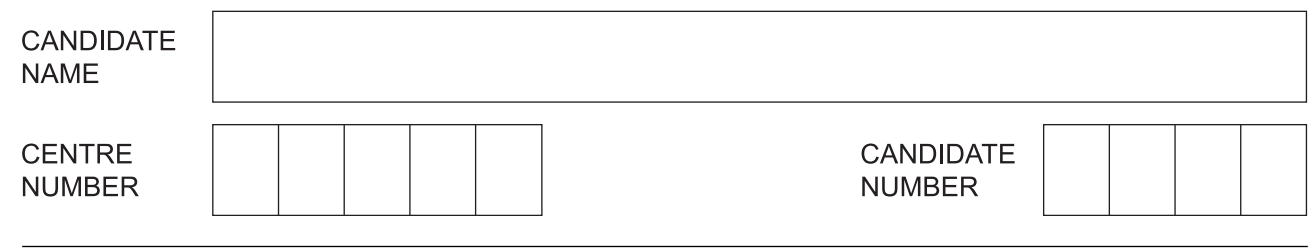

# **COMPUTER SCIENCE 9608/23**

\*4531990181\*

Paper 2 Fundamental Problem-solving and Programming Skills **October/November 2015**

**2 hours**

Candidates answer on the Question Paper.

No Additional Materials are required.

No calculators allowed.

# **READ THESE INSTRUCTIONS FIRST**

Write your Centre number, candidate number and name in the spaces at the top of this page. Write in dark blue or black pen. You may use an HB pencil for any diagrams, graphs or rough working. Do not use staples, paper clips, glue or correction fluid. DO **NOT** WRITE IN ANY BARCODES.

Answer **all** questions. No marks will be awarded for using brand names of software packages or hardware.

At the end of the examination, fasten all your work securely together. The number of marks is given in brackets [] at the end of each question or part question.

The maximum number of marks is 75.

This document consists of **19** printed pages and **1** blank page.

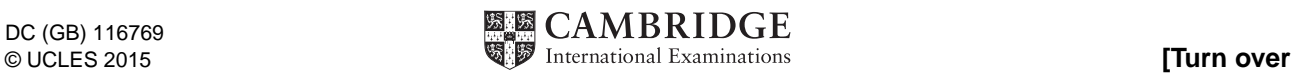

Throughout the paper you will be asked to write either **pseudocode** or **program code**.

Complete the statement to indicate which high-level programming language you will use.

Programming language ...........................................................................................................................

1 Computer programs have to evaluate expressions.

Study the sequence of pseudocode statements.

Write down the value assigned to each variable.

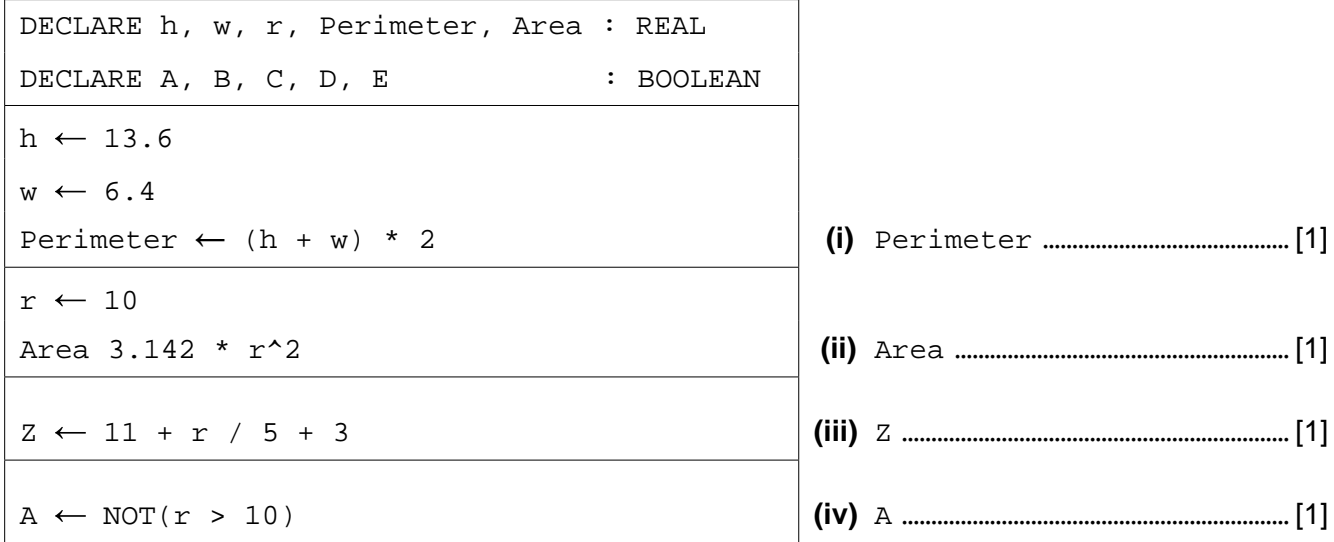

- $\overline{2}$ A programmer uses an Integrated Development Environment (IDE) for all program development.
	- (i) Describe what is meant by an IDE.

(ii) Name three features you would expect to be available in an IDE to help initial error detection or debugging.

- **3** A program is to simulate the operation of a particular type of logic gate.
	- The gate has two inputs (TRUE or FALSE) which are entered by the user.
	- The program will display the output (TRUE or FALSE) from the gate.

The program uses the following identifiers in the pseudocode below:

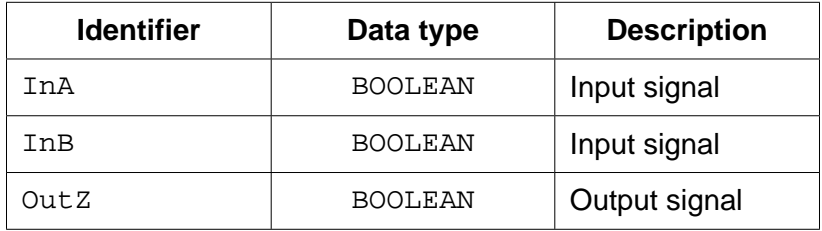

```
01 INPUT InA
02 INPUT InB
03 IF (InA = FALSE AND InB = FALSE) OR (InA = FALSE AND InB = TRUE)
                                      OR (InA = TRUE AND InB = FALSE)
04 THEN
05 OutZ ← TRUE
06 ELSE
07 OutZ ← FALSE
08 ENDIF
09 OUTPUT OutZ
```
 **(a)** The programmer chooses the following four test cases.

Show the output (Outz) expected for each test case.

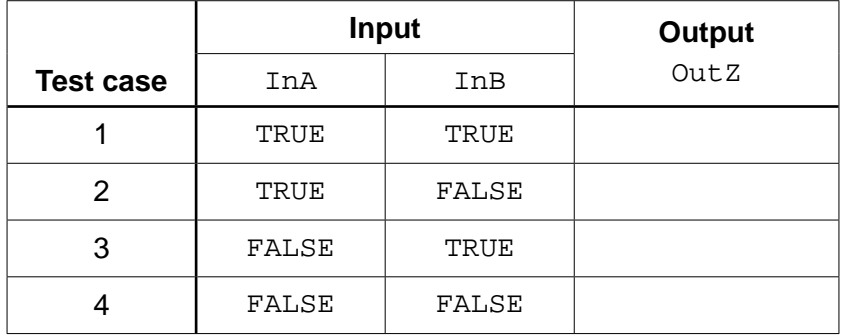

(b) The selection statement (lines  $03 - 08$ ) could have been written with more simplified logic. Rewrite this section of the algorithm in pseudocode.

 **4** A program is to be written to calculate the discount given on purchases.

A purchase may qualify for a discount depending on the amount spent. The purchase price (Purchase), the discount rate (DiscountRate) and amount paid (Paid) is calculated as shown in the following pseudocode algorithm.

```
INPUT Purchase
IF Purchase > 1000
   THEN
      DiscountRate ← 0.10
   ELSE
      IF Purchase > 500
         THEN
           DiscountRate ← 0.05
         ELSE
          DiscountRate \leftarrow 0
      ENDIF
ENDIF
Paid ← Purchase * (1 - DiscountRate)
OUTPUT Paid
```
The algorithm is also to be documented with a program flowchart.

Complete the flowchart by:

- filling in the flowchart boxes
- labelling, where appropriate, lines of the flowchart

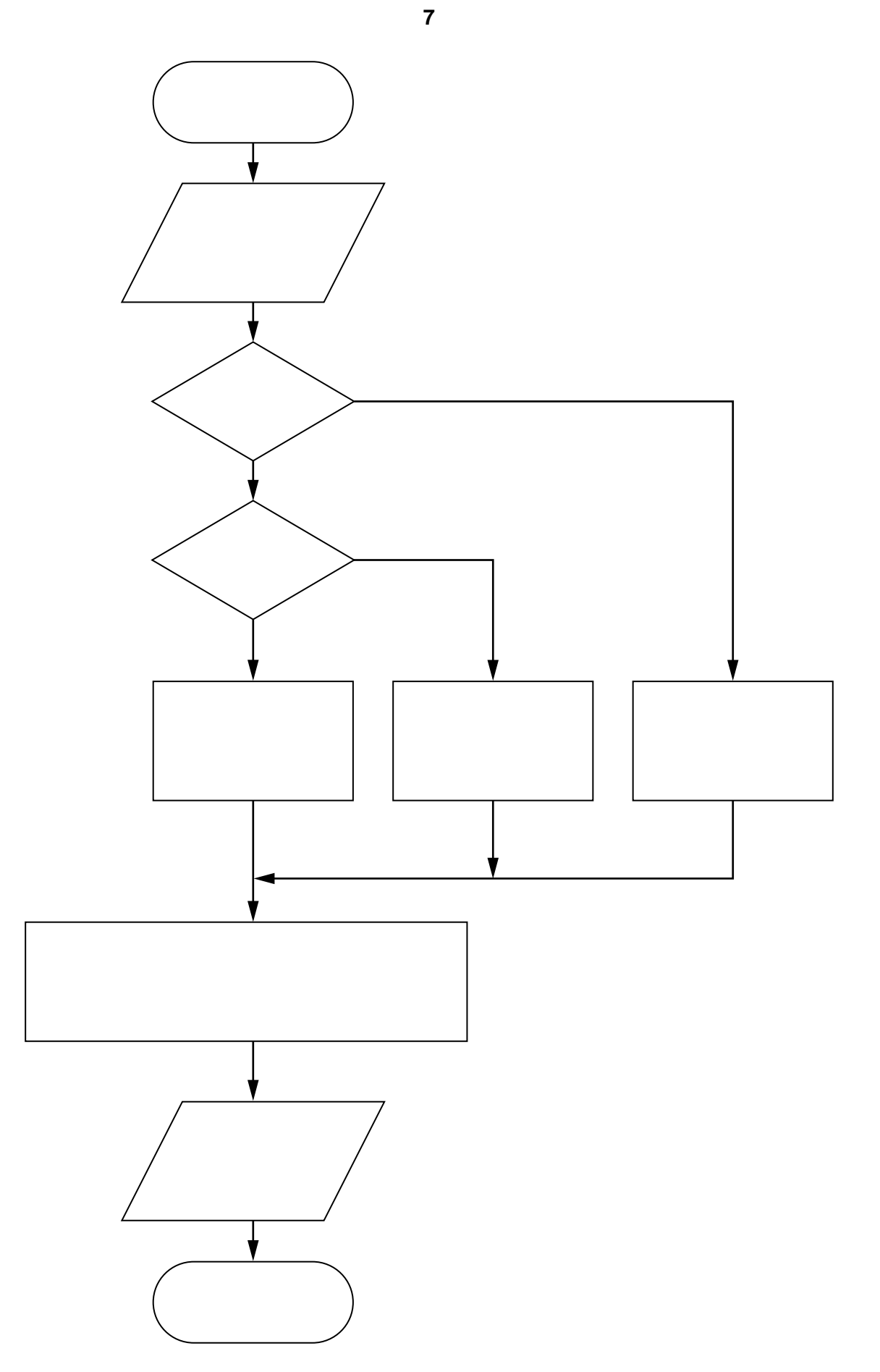

[6]

**5** A driver buys a new car.

The value of the car reduces each year by a percentage of its current value.

The percentage reduction is:

- in the first year, 40%
- in each following year, 20%

The driver writes a program to predict the value of the car in future years.

The program requirements are:

- enter the cost of the new car (to nearest \$)
- calculate and output the value of the car at the end of each year
- the program will end when either the car is nine years old, or when the value is less than \$1000

 **(a)** Study the incomplete pseudocode which follows in **part (b)** and fill in the identifier table.

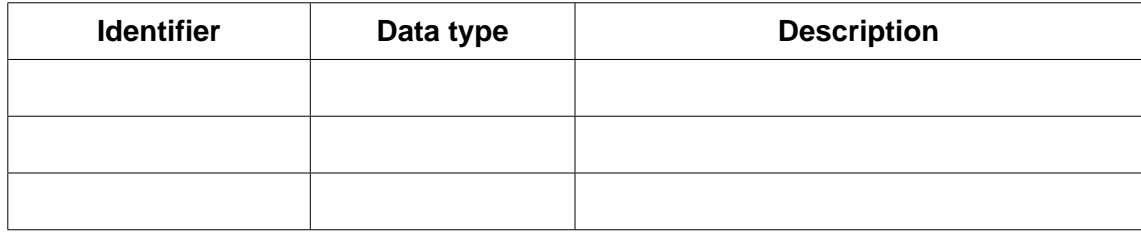

 **(b)** Complete the pseudocode for this design.

```
 OUTPUT "Enter purchase price"
 INPUT PurchasePrice
 CurrentValue ← ......................................................................................................
 YearCount ←1
 WHILE ....................................... AND .........................................................................
     IF ............................................................................................................................
         THEN
            CurrentValue ← CurrentValue * (1 - 40 / 100) ELSE
             CurrentValue ← ......................................................................................
     ENDIF
     OUTPUT YearCount, CurrentValue
     ...................................................................................................................................
 ENDWHILE
```
[3]

[6]

**6** A firm employs five staff who take part in a training programme. Each member of staff must complete a set of twelve tasks which can be taken in any order. When a member of staff successfully completes a task, this is recorded.

A program is to be produced to record the completion of tasks for the five members of staff.

To test the code, the programmer makes the program generate test data.

The program generates pairs of random numbers:

- the first, in the range, 1 to 5 to represent the member of staff
- the second, in the range, 1 to 12 to represent the task

Each pair of numbers simulates the completion of one task by one member of staff.

 **(a)** Explain why the generation of 60 (5 staff x 12 tasks) pairs of random numbers will not simulate all tasks completed by all staff.

 ................................................................................................................................................... ................................................................................................................................................... ...............................................................................................................................................[2]

 **(b)** Data is currently recorded manually as shown.

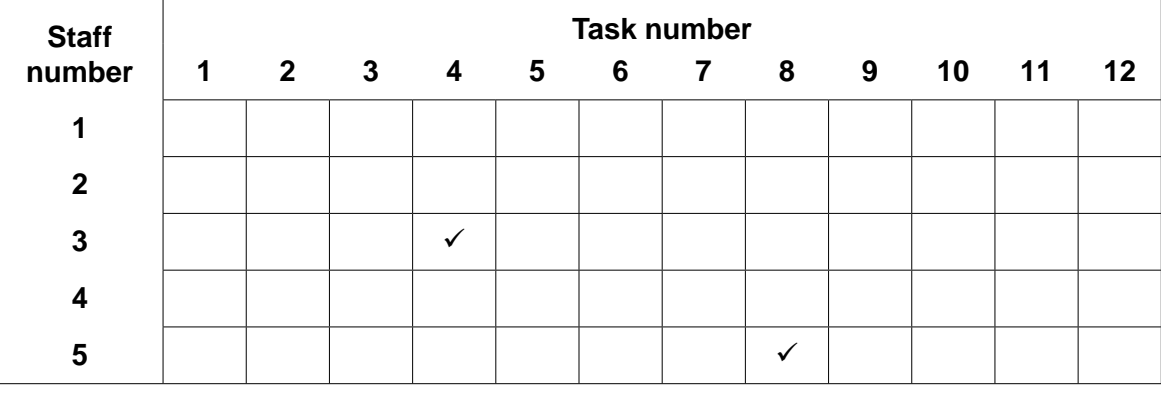

The table shows that two members of staff have each successfully completed one task.

The program must use a suitable data structure to store, for all staff:

- tasks successfully completed
- tasks not yet successfully completed

The program will output the staff number and task number in the order in which tasks are completed.

The program design in pseudocode is produced as follows:

```
01 DECLARE StaffNum : INTEGER
02 DECLARE TaskNum : INTEGER
03 DECLARE .....................................................................................................................................
04 DECLARE NewStaffTask : BOOLEAN
05
06 CALL InitialiseTaskGrid
07 Completed \leftarrow 0
08 WHILE Completed <> 60
09 NewStaffTask ← FALSE
10 WHILE NewStaffTask = FALSE
11 StaffNum ← RANDOM(1,5) //generates a random number
12 TaskNum ← RANDOM(1,12) //in the given range
13 IF TaskGrid[StaffNum, TaskNum] = FALSE
14 THEN
15 TaskGrid[StaffNum, TaskNum] ← TRUE
16 NewStaffTask ← TRUE
17 OUTPUT StaffNum, TaskNum
18 ENDIF
19 ENDWHILE
20 Completed \leftarrow Completed + 1
21 ENDWHILE
22 OUTPUT "Staff Task Count", Completed
23
24 // end of main program
25
26 PROCEDURE InitialiseTaskGrid()
27 DECLARE i : INTEGER
28 DECLARE j : INTEGER
29 FOR i \leftarrow 1 TO 5
30 FOR j ← 1 TO 12
31 TaskGrid[i, j] ← FALSE
32 ENDFOR
33 ENDFOR
34 ENDPROCEDURE
```
 $11$ 

Study the pseudocode and answer the questions below.

Give the line number for:

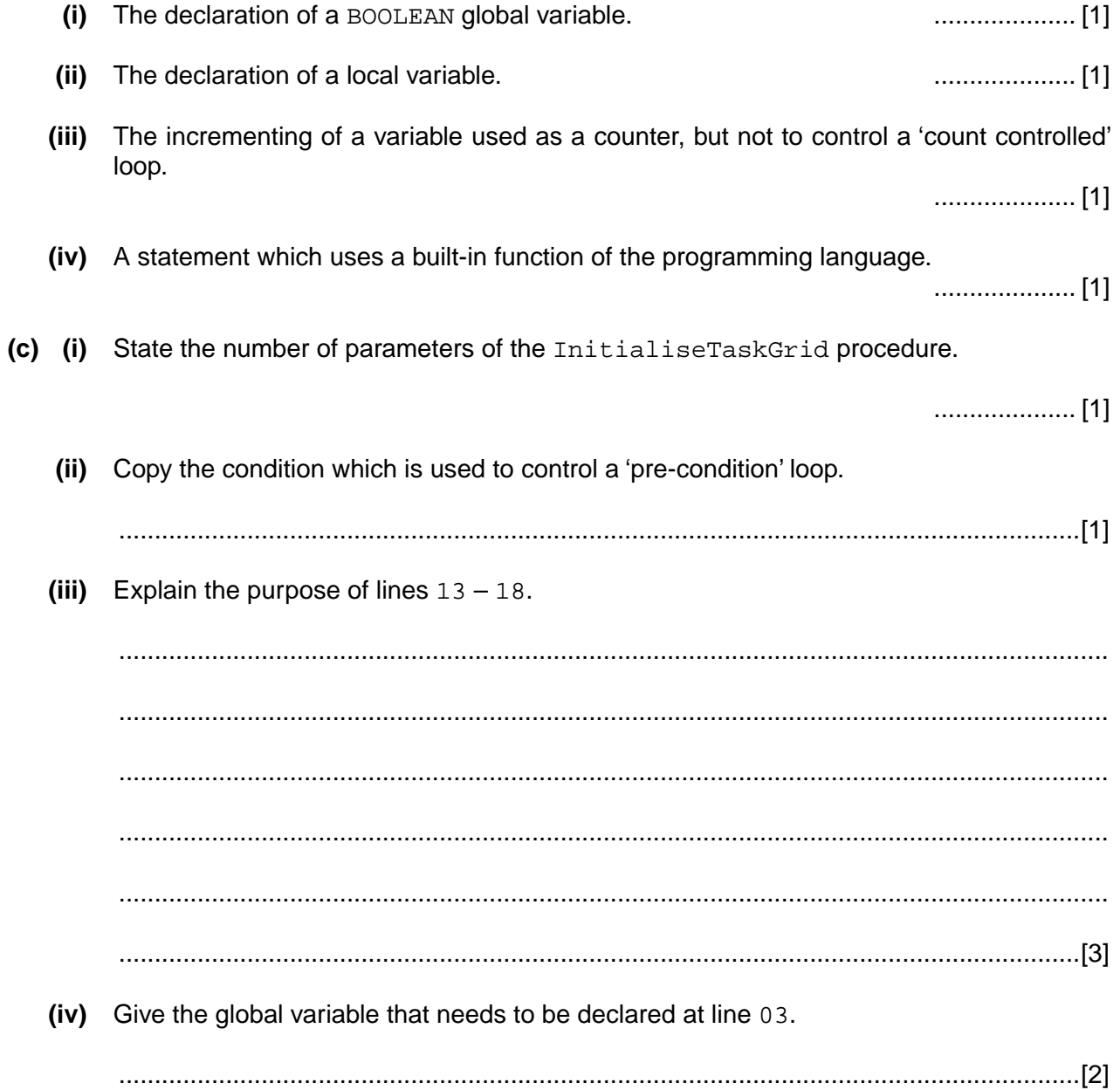

(d) Line 17 in the pseudocode outputs the staff number and the task number.

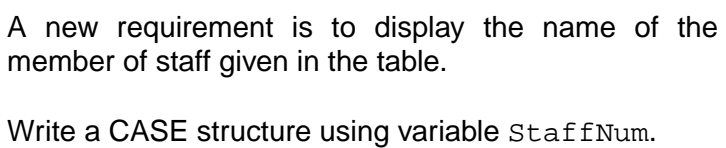

**Staff number Staff name**  $\overline{1}$ Sadiq Smith  $\overline{2}$  $\overline{3}$ Ho  $\overline{4}$ Azmah 5 Papadopoulos

Assign to a new variable StaffName the appropriate staff name.

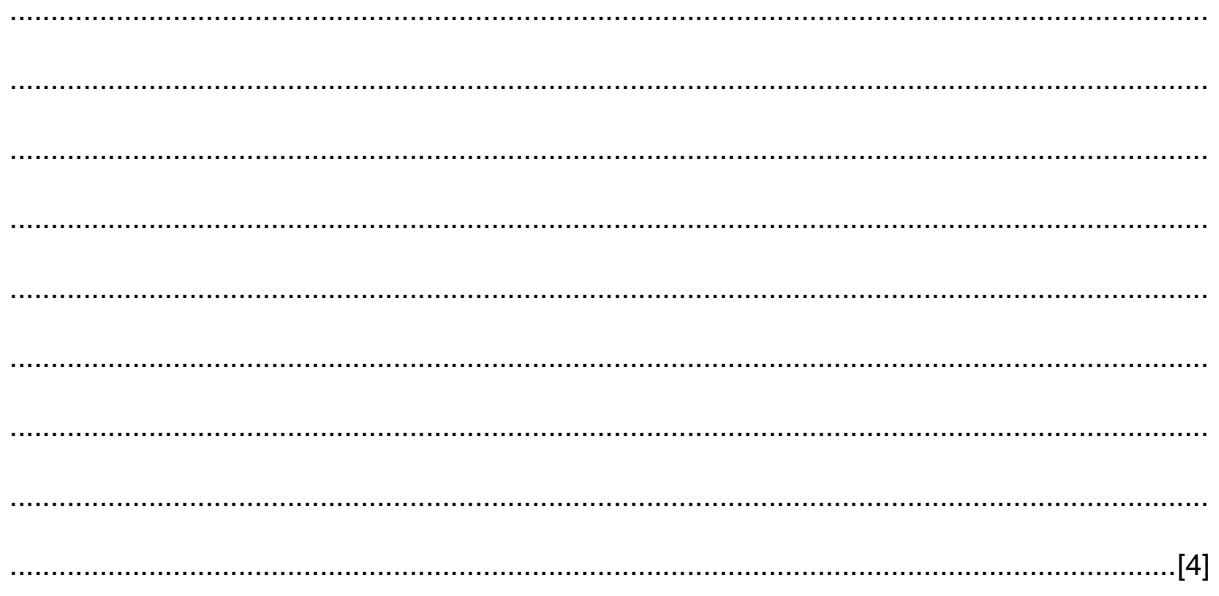

**Question 7 begins on page 14.**

**7** ASCII character codes are used to represent a single character.

Part of the code table is shown below.

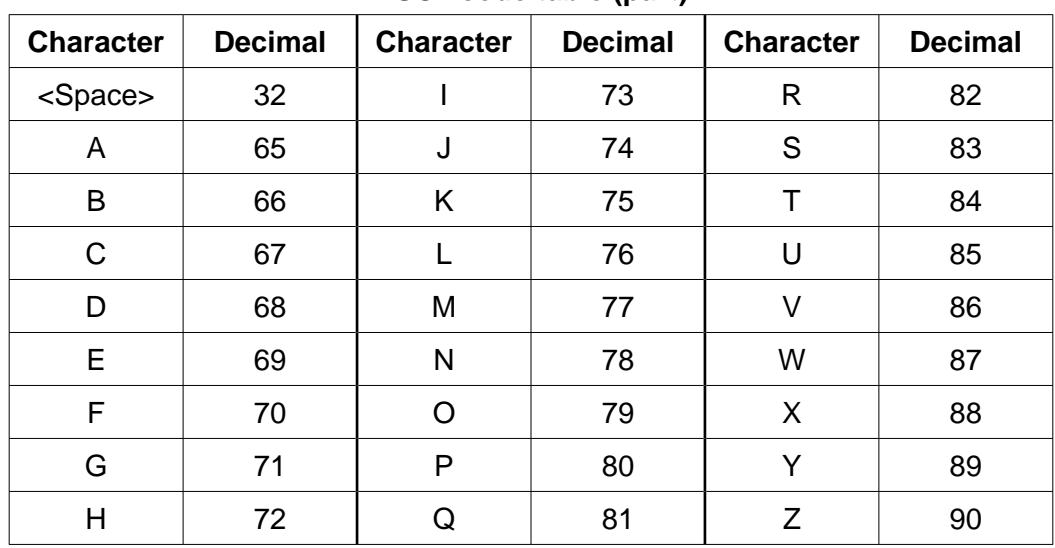

**ASCII code table (part)**

Some pseudocode statements follow which use the built-in functions below:

ONECHAR(ThisString : STRING, Position : INTEGER) RETURNS CHAR returns the single character at position Position (counting from the start of the string with value 1) from the string ThisString.

For example: ONECHAR("Barcelona", 3) returns 'r'.

CHARACTERCOUNT(ThisString : STRING) RETURNS INTEGER returns the number of characters in the string ThisString. For example: CHARACTERCOUNT("BRAZIL") returns 6.

CHR(ThisInteger : INTEGER) RETURNS CHAR returns the character with ASCII code ThisInteger. For example: CHR(65) returns character 'A'.

ASC(ThisCharacter : CHAR) RETURNS INTEGER returns the ASCII value for character ThisCharacter. For example: ASC('A') returns 65.

 **(a)** Show the values stored by variables A, B, C and D.

The & operator is used to concatenate two strings.

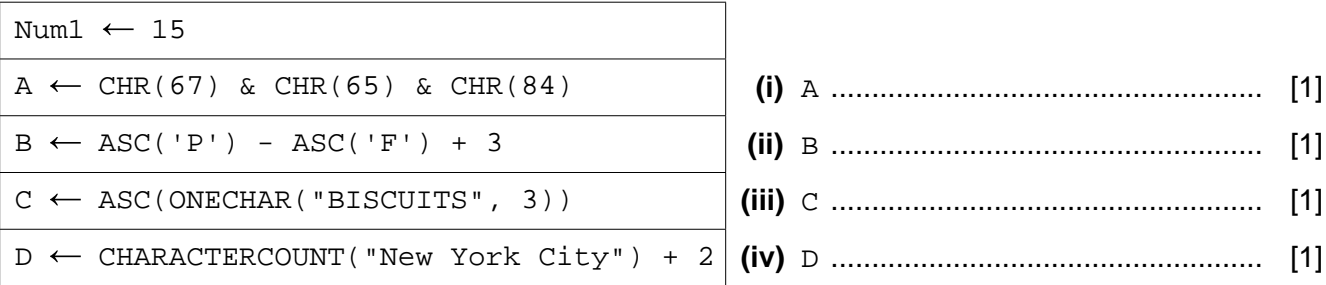

(b) A program is to be written which accepts a string and then calculates a numeric value from this string. The input string and the calculated value are then to be sent to a remote computer over a communications link.

Study the following pseudocode:

```
OUTPUT "Enter string"
INPUT MyString
StringTotal \leftarrow 0
FOR i \leftarrow 1 TO CHARACTERCOUNT (MyString)
  NextNum \leftarrow ASC(ONECHAR(MyString, i))
  StringTotal ← StringTotal + NextNum
ENDFOR
```
OUTPUT MyString, StringTotal

Write the above pseudocode algorithm as program code.

There is no need to show the declaration of variables or comment statements.

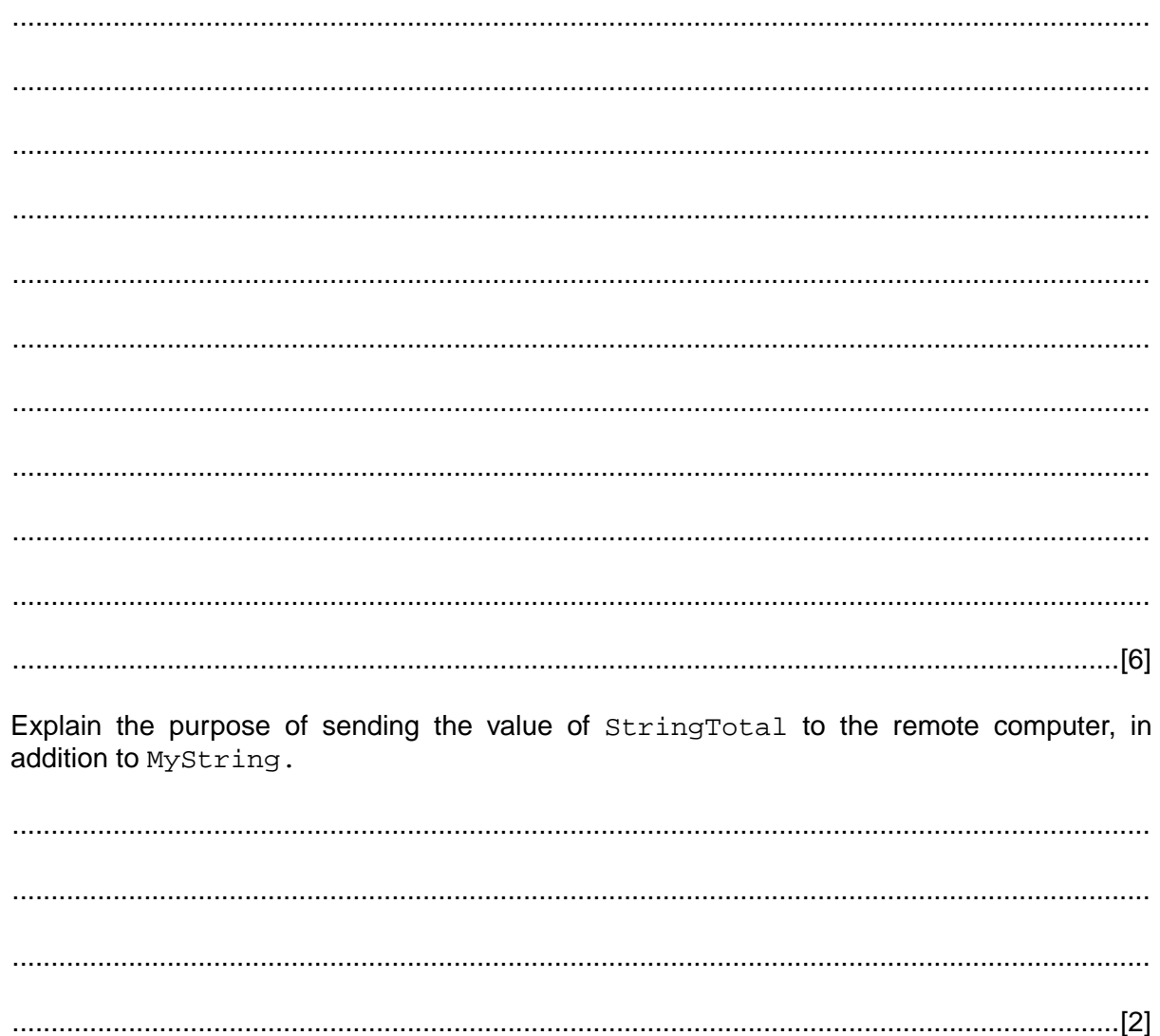

 $(c)$ 

**8** In this question you will need to use the given pseudocode built-in function:

ONECHAR(ThisString : STRING, Position : INTEGER) RETURNS CHAR returns the single character at position Position (counting from the start of the string with value 1) from the string ThisString. For example: ONECHAR("Barcelona", 3) returns 'r'.

**(a)** Give the value assigned to variable  $\vee$  by the following statement:

```
y← ONECHAR("San Francisco", 6) y ............................................. [1]
```
A program reads a string entered by the user. The string represents the addition or subtraction of two fractions. Each part of the fraction within the string is always a single digit only and the top digit is always less than the bottom digit.

Example strings are: "3/8+3/5" and "5/8-1/4"

The program steps are:

- the user enters the string
- the program isolates each digit and the operator
- the program computes the answer as either:
	- a fraction
	- a whole number followed by a fraction
	- $\circ$  a whole number
- the program displays the answer to the user

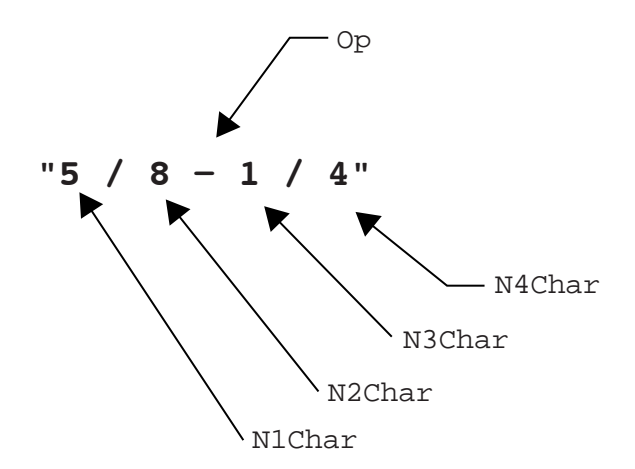

The identifier table shows the variables to be used to store the characters in the string as shown in the diagram.

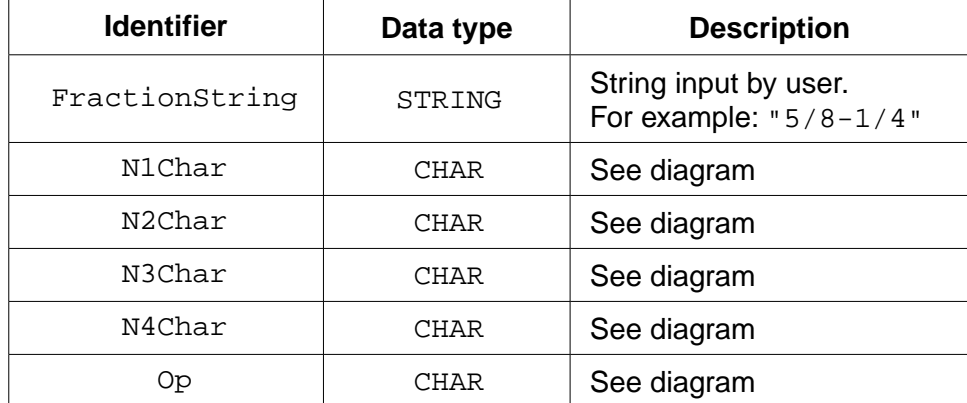

 **(b)** Study the sequence of pseudocode statements.

Show the values assigned to each variable.

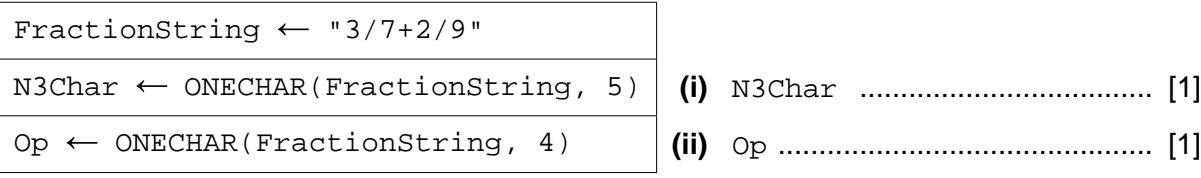

 **(iii)** Complete the function call to isolate the character '9' from FractionString.

**17**

```
 FractionString ← "3/7+2/9"
 ONECHAR(FractionString, ............... ) [1]
```
**Identifier** Data type **Description** N1 INTEGER The number value of N1Char N2 INTEGER The number value of N2Char N3 1NTEGER The number value of N3Char N4 INTEGER The number value of N4Char  $TopAnswer$  INTEGER The numerator of the fraction answer  $BottomAnswer$  INTEGER The denominator of the fraction answer

The following additional variables are to be used by the program:

 **(c)** The following pseudocode uses these additional built-in functions:

```
TONUM(ThisDigit : CHAR) RETURNS INTEGER
returns the integer value of character ThisDigit
For example: TONUM('8') returns digit 8.
```

```
TOSTR(ThisNumber : INTEGER) RETURNS STRING
returns the string value of integer ThisNumber
For example: TOSTR(27) returns "27".
```
Study the pseudocode.

Complete the **three** dry runs for the three given values of FractionString.

```
 OUTPUT "Enter the expression"
 INPUT FractionString
 // isolate each number digit and assign its number value
N1Char \leftarrow ONECHAR(Fraction String, 1)N1 \leftarrow \text{TONUM}(N1Char)N2Char \leftarrow ONECHAR(Fraction String, 3)N2 \leftarrow \text{TONUM}(N2char)N3Char \leftarrow ONECHAR(FractionString, 5)N3 \leftarrow \text{TONUM}(N3char)N4Char \leftarrow ONECHAR(FractionString, 7)N4 \leftarrow \text{TONUM}(N4\text{Char}) BottomAnswer ← N2 * N4
 Op ← ONECHAR(FractionString, 4)
IF Op = ' +' THEN
       // add fractions
     TopAnswer ← (BottomAnswer/N2) * N1 + (BottomAnswer/N4) * N3
    ELSE
       // subtract fractions
      TopAnswer ← (BottomAnswer / N2) * N1 - (BottomAnswer / N4) * N3
ENDIF
 IF TopAnswer = BottomAnswer
    THEN
      OUTPUT '1'
    ELSE
       IF TopAnswer > BottomAnswer
        THEN
            TopAnswer ← TopAnswer MOD BottomAnswer
             // the & operator joins strings or character values
            OUTPUT "1 " & TOSTR(TopAnswer) & "/" & TOSTR(BottomAnswer)
         ELSE
            OUTPUT TOSTR(TopAnswer) & "/" & TOSTR(BottomAnswer)
     ENDIF
 ENDIF
```
#### **(i)** FractionString ← "2/5-3/8"

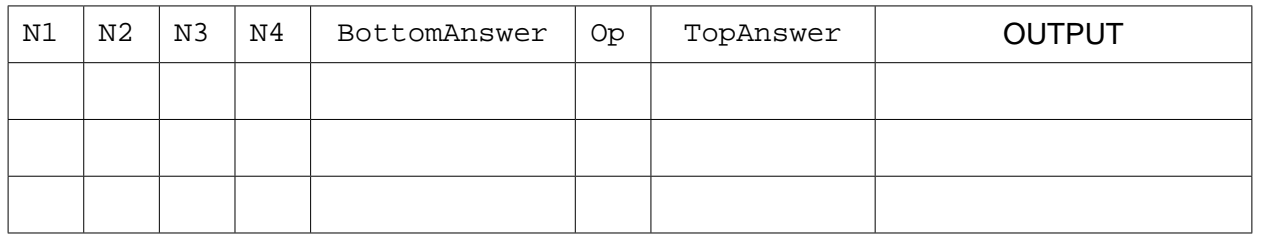

[2]

## **(ii)** FractionString ← "3/4+1/4"

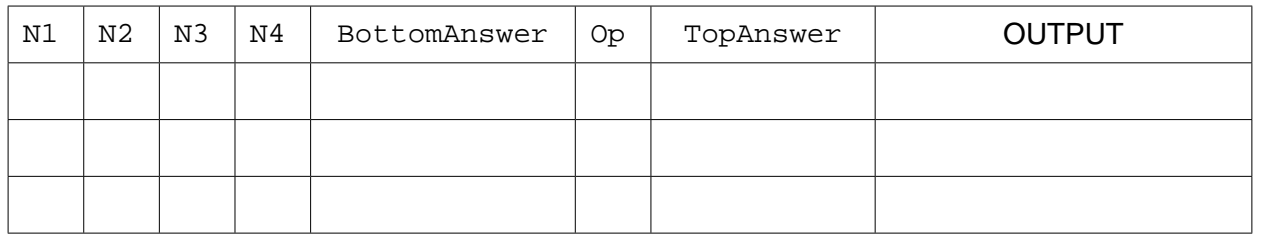

[2]

### **(iii)** FractionString ← "7/9+2/3"

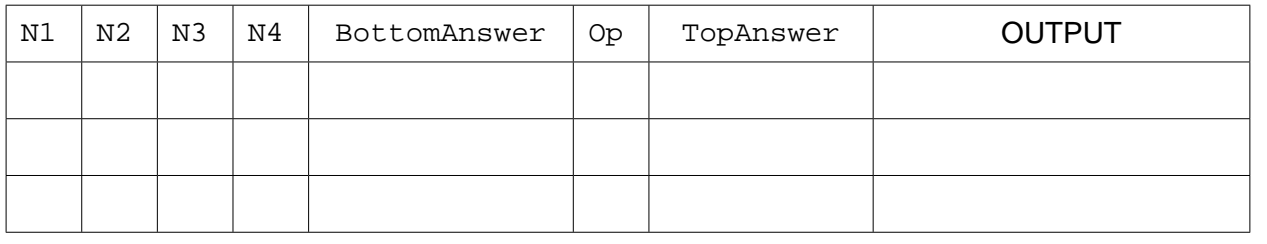

[3]

 **(d)** The programmer writes code from the given pseudocode design. The program works, but the design is limited.

The programmer is to make amendments to the design following suggested specification changes.

 **(i)** State the name for this type of maintenance.

.......................................................................................................................................[1]

 **(ii)** Describe **three** specification changes which will make the program more useful.

1 ....................................................................................................................................... ........................................................................................................................................... 2 ....................................................................................................................................... ........................................................................................................................................... 3 ....................................................................................................................................... .......................................................................................................................................[3]

## **BLANK PAGE**

**20**

Permission to reproduce items where third-party owned material protected by copyright is included has been sought and cleared where possible. Every reasonable effort has been made by the publisher (UCLES) to trace copyright holders, but if any items requiring clearance have unwittingly been included, the publisher will be pleased to make amends at the earliest possible opportunity.

To avoid the issue of disclosure of answer-related information to candidates, all copyright acknowledgements are reproduced online in the Cambridge International Examinations Copyright Acknowledgements Booklet. This is produced for each series of examinations and is freely available to download at www.cie.org.uk after the live examination series.

Cambridge International Examinations is part of the Cambridge Assessment Group. Cambridge Assessment is the brand name of University of Cambridge Local Examinations Syndicate (UCLES), which is itself a department of the University of Cambridge.